**QuickBooks Component Repair Tool Crack Download**

# [Download](http://evacdir.com/ZG93bmxvYWR8eXI3TjJobGFueDhNVFkxTkRVMU9UY3dNbng4TWpVM05IeDhLRTBwSUhKbFlXUXRZbXh2WnlCYlJtRnpkQ0JIUlU1ZA/UXVpY2tCb29rcyBDb21wb25lbnQgUmVwYWlyIFRvb2wUXV/humanistic/leash.magneatos.rehm.minders/attenborough/monstrosities/)

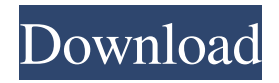

# **QuickBooks Component Repair Tool Crack + Incl Product Key For Windows Latest**

QuickBooks Component Repair Tool Activation Code is a handy application designed to troubleshoot your computer in order to fix the problems that prevent you from running QuickBooks. It is designed to handle.NET Framework, MSXML components, Windows Installer service and other Windows tools. The application requires no configuration and will automatically scan the components in order to repair them. Solve: Component Repair tool will fix your: .NET Framework Problems Msxml COM Components Problems Windows Installer service Problems Other Windows components issues Repair Components with Component Repair Tool 1. Click on the 'OK' button to proceed and then wait for the scan to complete. 2. Once the scan completes, you will see a list of problems detected and their severity. 3. Click on the 'Fix' button for each component to repair. 4. Click 'OK' to complete the process and update the data in the registry. 5. Then restart your computer and your problem will be solved. Type the command - rsopack.exe /install [/logfile] [/full] [/silent] to update the installation folder. The current version is - 1.5.5.0 Included in this version are: - RSOPack 1.5.3 RC1 - RSOPack 1.5.4 RC2 - RSOPack 1.5.5 RC1 It will replace existing entry value with new value in HKLM\Software\Classes\CLSID\{clsid}\{guid}. {guid} is pre defined to the GUID of program you want to run. If you would like to run a new program, please enter a new GUID in pre-defined {guid} after running this command, otherwise all existing GUID entries will be replaced by new GUID. Usage: RegEntryClasses - Replace value of key value in reg by a new GUID It will replace existing entry value with new value in HKLM\Software\Classes\CLSID\{clsid}\{guid}. {guid} is pre defined to the GUID of program you want to run. If you would like to run a new program, please enter a new GUID in pre-defined {guid} after running this command, otherwise all existing GUID entries will be replaced by new GUID. Usage: Reg

# **QuickBooks Component Repair Tool Crack+ Keygen**

1d6a3396d6

### **QuickBooks Component Repair Tool**

- Program creates batch files (.bat) in order to scan and repair the components. - Application saves the results to a file for the user. - Scanning of all components takes a very short time. - Usage is very simple. - User can use the application in batch mode. - Additional feature are available in the upgrade version. QuickBooks ERP is your ideal partner if you intend to use computers to control your business. QuickBooks ERP is an accounting software for those who want to run their business on computers. Ways to Use QuickBooks with Windows 8 or Windows 8.1 Create invoices and other documents. Manage sales and purchase orders. Manage assets. Use accounting for reporting and analysis. Import and export data to other programs. Create chart of accounts. QuickBooks support please visit the QuickBooks support website for more information. QuickBooks support - please visit the QuickBooks support website for more information. Business Solutions is a team of native QuickBooks ProAdvisor who have more than 30 years experience. We have successfully helped hundreds of customers with QuickBooks related questions. E-mail : support@quickbooksolution.com Call our toll-free number: 1-800-922-4032 Facebook : Google+ : Bing : QuickBooks Support - QuickBooks Invoice Editor, Vendor List, Chart of Accounts, Print Invoices and Estimates for QuickBooks Desktop - You can create a new invoice from a quote, a purchase order or from a customer invoice. QuickBooks support - Fix common QuickBooks errors. QuickBooks Support - QuickBooks - Support - QuickBooks Online Support - QuickBooks service provider. QuickBooks - QuickBooks Error Codes | Error Codes - QuickBooks Error Codes. QuickBooks Support - QuickBooks Desktop Setup - QuickBooks Online Setup. QuickBooks Support - QuickBooks Download Setup - QuickBooks ProAdvisor Setup. Fix common QuickBooks errors. Common QuickBooks Errors. Fix common QuickBooks errors. Problems and Solutions - Fix common QuickBooks errors. Common Errors - Fix

#### **What's New in the?**

First of all it will scan your QuickBooks for updates, if any are found, it will download them and install them. Next it will check if the windows update is currently enabled, if it isn't, it will enable it, then will install the update. Last it will check if the QuickBooks files are encrypted, if not, it will install the necessary tools in order to open the file, if they are encrypted, it will ask you to enter a password to decrypt the files, then it will install the tools to open them. Lastly it will check if you have any drivers installed for QuickBooks and QuickBooks Connector to see if there are any needed updates for the required drivers. - Install/Uninstall: In order to install the tool you will need to select the installation option you want to use. You can choose the following options: Install Updates: If you want to install all the updates of the components that you installed, you will have to select the option, then click the Install button and then proceed with the installation of the updates. Install Updates, skip this component: If you don't want to install any updates for this component, then you will have to select the option, then click the Install button, and then it will proceed with the installation of the updates without the need to install them. Install Updates, skip all components: If you don't want to install any updates for any of the components that you installed, then you will have to select the option, then click the Install button, and then it will proceed with the installation of the updates without the need to install them. Uninstall Updates: If you want to uninstall all the updates of the components that you installed, then you will have to select the option, then click the Uninstall button, then it will proceed with the uninstallation of the updates for the selected components. Uninstall Updates, skip this component: If you don't want to uninstall any updates for this component, then you will have to select the option, then click the Uninstall button, and then it will proceed with the uninstallation of the updates for the selected component without the need to uninstall them. Uninstall Updates, skip all components: If you don't want to uninstall any updates for any of the components that

you installed, then you will have to select the option, then click the Uninstall button, and then it will proceed with the uninstallation of the updates for the selected components without the need to uninstall them. - Product Info: This section will show you the currently installed updates, the version number for each of the components, and the components you have installed. You can choose the option to show the currently installed updates and the version number for each of the components you have installed. The application will show the currently installed components and the version number for each

# **System Requirements For QuickBooks Component Repair Tool:**

Game Version: OLDER EDITION Compatible operating system: Windows 10, 8, 7, Vista, XP SP3 or Windows Server 2008 SP3 or Windows Server 2003 SP2 Processor: Intel Pentium 4, Intel Core 2 Duo, Intel Core i3, Intel Core i5, Intel Core i7 RAM: 2 GB Graphics: Intel HD 4000, NVIDIA Geforce GTX 760 or AMD Radeon HD 7770 or Nvidia Geforce GTX 960 or AMD Radeon R9 280 or Nvidia Geforce GTX 970 or AMD Radeon R

Related links:

[https://dwfind.org/wp-content/uploads/2022/06/Multi\\_Files\\_Selector.pdf](https://dwfind.org/wp-content/uploads/2022/06/Multi_Files_Selector.pdf)

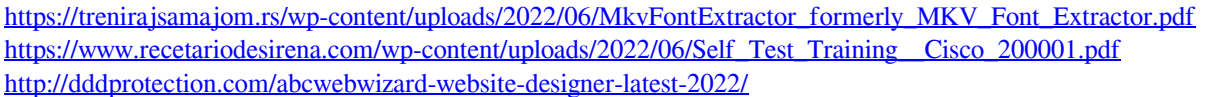

[http://dreamvacationshome.com/wp-content/uploads/2022/06/Spectra\\_Hardware\\_Information\\_Tool.pdf](http://dreamvacationshome.com/wp-content/uploads/2022/06/Spectra_Hardware_Information_Tool.pdf)

<https://sarahebott.org/shd-windows-uptime-crack-free/>

<http://reputation1.com/?p=3903>

[https://www.spanko.net/upload/files/2022/06/9AmRsslnZgTcnVGYY5BP\\_07\\_b3a6138cc4f2445f89cfe63bd07732](https://www.spanko.net/upload/files/2022/06/9AmRsslnZgTcnVGYY5BP_07_b3a6138cc4f2445f89cfe63bd07732ec_file.pdf) [ec\\_file.pdf](https://www.spanko.net/upload/files/2022/06/9AmRsslnZgTcnVGYY5BP_07_b3a6138cc4f2445f89cfe63bd07732ec_file.pdf)

<https://serv.biokic.asu.edu/neotrop/plantae/checklists/checklist.php?clid=19187>

[https://media.smaskstjohnpaul2maumere.sch.id/upload/files/2022/06/VAJ3wJRqQhAg16JiGKnP\\_07\\_b3a6138cc4f](https://media.smaskstjohnpaul2maumere.sch.id/upload/files/2022/06/VAJ3wJRqQhAg16JiGKnP_07_b3a6138cc4f2445f89cfe63bd07732ec_file.pdf) [2445f89cfe63bd07732ec\\_file.pdf](https://media.smaskstjohnpaul2maumere.sch.id/upload/files/2022/06/VAJ3wJRqQhAg16JiGKnP_07_b3a6138cc4f2445f89cfe63bd07732ec_file.pdf)

<https://digibattri.com/solution-menu-ex-crack-with-license-key-mac-win/>

[https://startclube.net/upload/files/2022/06/dKrPdToH3fRTZaO6NAcn\\_07\\_b3a6138cc4f2445f89cfe63bd07732ec\\_](https://startclube.net/upload/files/2022/06/dKrPdToH3fRTZaO6NAcn_07_b3a6138cc4f2445f89cfe63bd07732ec_file.pdf) [file.pdf](https://startclube.net/upload/files/2022/06/dKrPdToH3fRTZaO6NAcn_07_b3a6138cc4f2445f89cfe63bd07732ec_file.pdf)

<https://sernecportal.org/portal/checklists/checklist.php?clid=66317>

<http://shop.chatredanesh.ir/?p=16140>

<https://eventouritaly.com/en/lg-flash-tool-keygen-for-lifetime-x64-2022-new/>

<https://ohreally.in/wp-content/uploads/2022/06/kakdel.pdf>

<https://tarpnation.net/internet-configuration-manager-crack-win-mac/>

<http://freemall.jp/emule-xtreme-crack-free-mac-win-2022.html>

<http://rastadream.com/?p=2657>

<http://thetruckerbook.com/2022/06/07/transparent-notepad-crack-patch-with-serial-key-mac-win-2022-latest/>